**example**

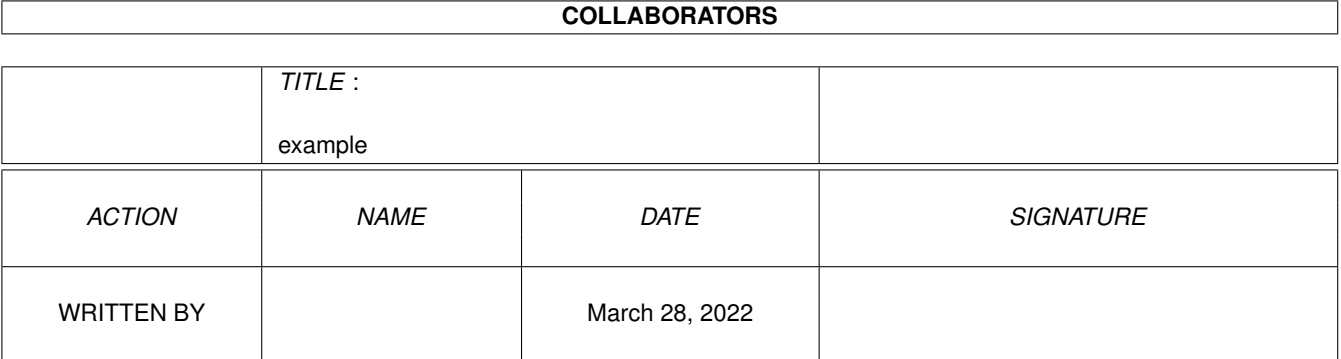

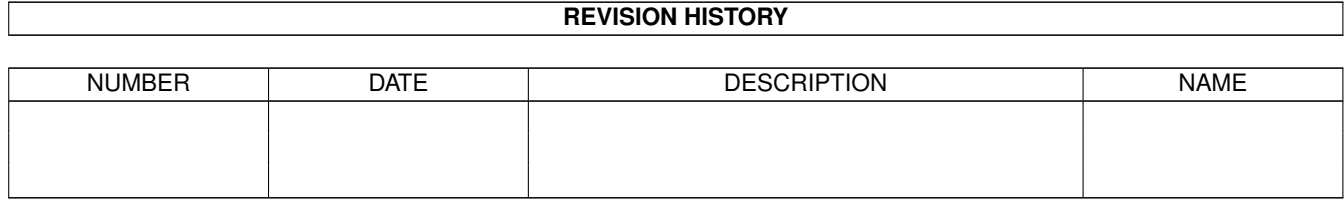

# **Contents**

#### 1 example

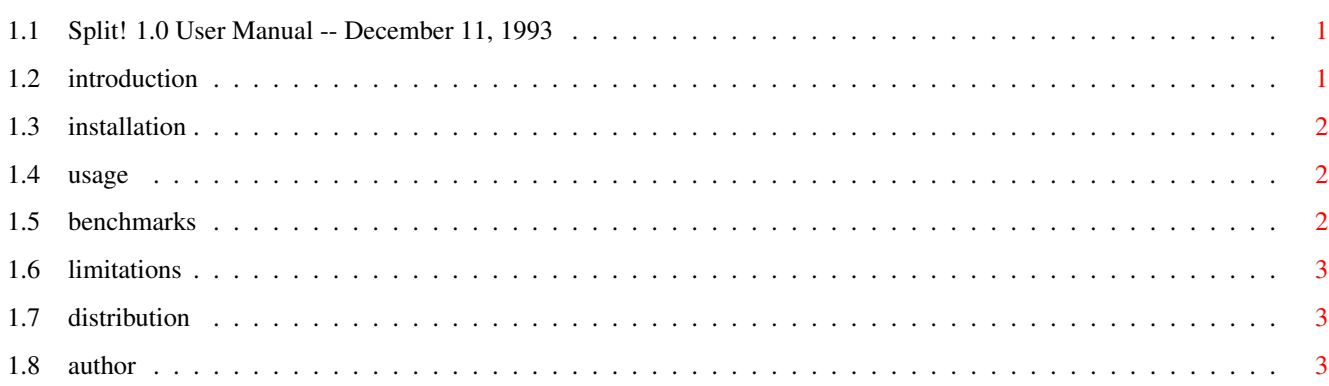

 $\mathbf 1$ 

## <span id="page-3-0"></span>**Chapter 1**

## **example**

## <span id="page-3-1"></span>**1.1 Split! 1.0 User Manual -- December 11, 1993**

Split! 1.0 -- by Dan Fraser

User Manual

December 11, 1993

Table of Contents:

Introduction

Installation

Usage

Benchmarks

Limitations

Distribution

Contacting the Author

## <span id="page-3-2"></span>**1.2 introduction**

INTRODUCTION

Frequently, I had to move large files between platforms. When I had a 10 megabyte file on my Amiga hard disk that I wanted to take to school (an IBM network) for printing, I found that when I LhAed the file, it still wouldn't fit on a floppy disk. After trying other file splitters, I found that they were just too slow for my needs. I wrote my own.

## <span id="page-4-0"></span>**1.3 installation**

INSTALLATION

Split! is a CLI-based command, and therefore should be placed somewhere in your command path. I reccomend that you move the executable to your C: directory before use.

#### <span id="page-4-1"></span>**1.4 usage**

USAGE

Split! must be run from the CLI, and takes only two parameters:

Split! <infile> <outfile>

<infile> is the large file you want to split up into smaller files.

<outfile> is the root of the destination filename. For each file created, a numerical extention will be added.

Once run, Split! will ask you how big (in Kilobytes) to make each <outfile>. To transport it on standard MS-DOS 720k disks, I would reccomend a split size of 700. For 1.44Mb MS-DOS disks, enter 1400.

Example:

Split BigFile LittleFile SplitSize (Kb): 700

The files would be called: LittleFile.1, LittleFile.2, etc.

On the MS-DOS system, you just copy all the files off the disks into a directory on the hard disk. The MS-DOS 'COPY' command does a good job of putting them back to gether.

COPY LittleFile.1/b+LittleFile.2/b+LittleFile.3/b BigFile

This would join all the smaller files into a larger one called 'BigFile.' The '/b' switch on each file is important. It tells COPY that it is joining binary files, and thus will not stop at the first CTRL-Z it sees.

### <span id="page-4-2"></span>**1.5 benchmarks**

BENCHMARKS

These tests where done with the file NodeList.316, the FidoNet nodelist. The source file was 2212118 bytes long. The splitsize in both cases was 700k.

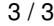

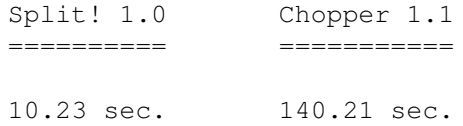

## <span id="page-5-0"></span>**1.6 limitations**

#### LIMITATIONS

Alas, the programs speed is not a result of my programming prowess. It is simply because of my big-assed buffer! By processing 32k at a time, your systems hard disk has to seek less. Unfortuantely, this is demanding on \_very\_ low memory systems. I would have included my PCQ Pascal source code, but I'm too embarrased.

## <span id="page-5-1"></span>**1.7 distribution**

DISTRIBUTION

Although this program is freely distributable, it remains \_my\_ program, Copyright (c) Dan Fraser, 1993.

I shall impose a few limitations on distribution. It must not be sold for profit. It must not be placed in public domain collections for which more than \$4 a disk is charged, and it may not be used in commercial product distributions without my written permission.

## <span id="page-5-2"></span>**1.8 author**

CONTACTING THE AUTHOR

Dan Fraser FidoNet: 1:221/125.1

Snail Mail:

88 Windsor Avenue London, Ontario CANADA N6C 1Z9